AutoCAD Crack Activation 2022

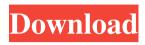

### AutoCAD Crack + Download X64 [April-2022]

Powerful, yet easy to use, AutoCAD is one of the best-known and best-selling applications in the CAD marketplace. It includes tools for the planning, drafting, and annotation of 2D and 3D geometric objects. In addition to the standard 2D drafting and design tools, AutoCAD is also often used for the development and creation of 3D models. AutoCAD is generally considered the standard CAD program for the professional markets. It is used by thousands of small businesses, as well as large corporations, educational institutions, and government entities. Main features Autodesk, Inc. announced AutoCAD 2013 at the International Manufacturing Technology Show in Chicago, in March 2012. AutoCAD 2013 includes a number of new tools that are directed at the mainstream markets:Structural studies of the gastric secretory vacuoles of Helicobacter pylori. Helicobacter pylori colonizes the gastric mucosa of over half of the world's population, and is a cause of peptic ulceration. Infection of gastric epithelial cells with H. pylori induces alterations in the apical surface of the cells and the formation of secretion granules, which also appear to be present in the luminal gastric fluid. Thus, H. pylori might be able to modify or even destroy gastric mucosal defense mechanisms. In this study, we examined the effect of H. pylori infection on the structure of the secretory vacuoles in the surface epithelial cells of the rat stomach using transmission electron microscopy. Infection of the gastric mucosa with H. pylori induced the formation of large secretory vacuoles. These vacuoles appear to have originated from the apical plasma membrane of the gastric surface epithelial cells. The vacuoles were capable of rupturing, allowing granules to be released into the lumen of the stomach. The subapical region of the gastric surface epithelial cells was the principal site of the H. pylori-induced vacuole formation.Q: How can i make list value change its text every time I want to make an list which its value will be changing every time This is what i want to make: [0] ----- [1] ----- [2] ----- This is my code:

#### AutoCAD Crack+ [March-2022]

In addition to the previously mentioned APIs, there is a growing list of open source libraries for interoperability between AutoCAD and other software such as GIS and CAD management software. History Origins Autodesk's first product to support AutoCAD was Autodesk 1982 DrawLab, released in 1982. In the late 1980s, AutoCAD was largely a singleuser application, and was often referred to as "Das Auto". Versions The following is a list of versions of AutoCAD. Later in the 1980s, a version for the Apple Macintosh was available. The first version of AutoCAD for the Apple Macintosh was AutoCAD/Mac OS 1.1. The following is a list of releases for the Macintosh. Starting in 1998, Microsoft also released a version of AutoCAD for the Windows and OS/2 operating systems called Microsoft Autocad. The following is a list of releases for the Windows platform. In 2013, AutoCAD was rebranded as Autodesk Architecture, to reflect the changes to the product, and to simplify the product line with other related products, such as Autodesk Revit and Autodesk Navisworks. On October 16, 2016, Autodesk announced AutoCAD LT as their product for Windows-only AutoCAD functionality. Layout In the 1980s and 1990s, AutoCAD drawings were organized into shapes and objects. AutoCAD represents drawings as either a series of shapes (shapes or objects) or a series of edges and lines (edges and lines). Edges and lines are not intended for the representation of objects or shapes. Shapes A shape is represented as a connected set of points. In a 2D view, the shape is a set of line segments and a set of polylines. A 3D view is the same with the additional option of a surface or a volume. Objects An object is a group of edges and lines that is represented by its properties. Common symbols in AutoCAD In AutoCAD, there are many common symbols, which are used to create shapes and objects. These symbols are known as menu-defined symbols. For the most part, these are known to be "American" symbols, i.e. English-based: - Center -Polar - Axes 5b5f913d15

# AutoCAD Crack With License Code [Mac/Win]

Go to Click the down arrow button on the top left corner of the Autocad desktop Click on the Autocad2016-2020 keygen from the list. This will activate the keygen in your Autocad. 1. Field of the Invention This invention relates to an optical transmission module used for optical communication, and in particular, to an optical transmission module having an improved optical connector. 2. Description of the Related Art Heretofore, for example, in optical transmission modules, in order to avoid incorrect insertion of an optical connector into a wrong connection position, for example, a mechanism for locking optical connectors using springs is often adopted. In such locking mechanisms, by inserting an optical connector into a connection portion of a module, the optical connector is brought into contact with a locking member, thereby a lock state is formed. Thereafter, the optical connector is inserted into the connection portion to be locked. At this time, by moving the optical connector in the direction of the optical axis, the locking member is disengaged from the optical connector. In other words, the optical connector is freely movable to allow the optical connector to be disengaged from the connection portion. In this way, optical connector locking mechanisms are used to prevent an erroneous connection from occurring by locking a connector. For example, in the structure of FIG. 7, which is a partial cross sectional view showing a conventional optical transmission module, a first optical connector 100a is disposed on a first substrate 101, a second optical connector 100b is disposed on a second substrate 102, the first optical connector 100a and the second optical connector 100b are each disposed to face each other with an optical fiber 103 being disposed between the first optical connector 100a and the second optical connector 100b. In this case, the first substrate 101 and the second substrate 102 are provided with internal optical connector holes 104a, 104b in which the first optical connector 100a and the second optical connector 100b, respectively, are inserted respectively. The first optical connector 100a has a fitting-on-side portion 106 and a locking portion 107, and has an operation portion 109 on the side of the first substrate 101. The operation portion 109 includes a cam lever 109a that can be operated by a user, and a follower lever 109b that is biased by a spring 110. In this case, when the user operates the cam lever 109a, the follower lever 109b is

# What's New in the?

Use your finger to select surface, line and spline geometry. Automatically set the tool's thickness and editable properties to work on that geometry. (video: 1:20 min.) Use rapid prototyping to make changes quickly and efficiently. Create views, geometry, and surfaces as 3D models in the Modify tab and use CAD-like editing tools to edit, correct, and improve your designs, and distribute them as shared files. (video: 1:23 min.) What's new in AutoCAD Also in this section Access or exclude points or rectangles in your drawing based on their properties. Also in this section Create, edit, and update styles for your drawings. Style definitions are a cornerstone of your design documentation. Customize your styles in the Drawing Toolbar, access and update style-related properties in the Options dialog, and create a drawing by drawing it, then converting it into a drawing template. For complex objects, parametric features provide a quick and intuitive way to change key properties, such as color, pattern, texture, and size. Manage, organize, and label all your drawings. Automatically assign and manage comments, layers, colors, and named layers to simplify your drawing work. Create a template to create a new drawing, and convert an existing drawing into a template, then share that template for use in many drawings. With multicursor and enhanced drawing tools, you can apply a different set of commands and properties to each object and connection type. You can select a tool type, then start editing by selecting different elements on the screen, for example, lines, arcs, circles, or surfaces. Improve your efficiency with new interactive features. Edit geometry, surfaces, and more, and immediately see the result in the drawing. With Track Point and Erase Point, select points and lines on a drawing, then erase them directly on the screen. With Quick AutoView, select objects in your drawing, then choose from a variety of shortcuts to hide, show, and even re-arrange those objects. For more information on all these features, see the online help, or use the Help menu. Access or exclude points or rectangles based on their properties. You can create a rule that automatically excludes some types of geometry from the current drawing area. Then, you can use that rule to edit or ignore a specific type of object—for example

# System Requirements For AutoCAD:

Minimum: Requires a 64-bit OS and processor (Intel Core 2 Duo 2.6 GHz or higher, AMD Athlon 64 2 GHz or higher, or better) with SSE2 support, 2 GB RAM, and DirectX 9.0 compatible video card. Windows XP SP3 / Vista SP1 / Windows 7 SP1 / Windows 8 / Windows 10 Processor: Intel Core 2 Duo 2.6 GHz or higher, AMD Athlon 64 2 GHz or higher, or better RAM: 2 GB Graphics Card: DirectX 9.0

Related links:

https://iptvpascher.com/wp-content/uploads/2022/06/AutoCAD-33.pdf https://www.matera2029.it/wp-content/uploads/2022/06/jaimyale.pdf https://epkrd.com/autocad-22-0-activation/ https://www.7desideri.it/?p=6182 https://greatriverfamilypromise.org/autocad-2023-24-2-crack-3264bit/ https://nuvocasa.com/autocad-crack-latest-2/ http://walter-c-uhler.com/?p=8357 http://www.keops.cat/wp-content/uploads/2022/06/AutoCAD-4.pdf https://mia.world/upload/files/2022/06/M2SW63DWuZst7oMr1kJ1 07 276cb25cfae398a8 f58cb55c09b23d3c file.pdf https://www.teenzglobal.org/wp-content/uploads/2022/06/jamashen.pdf https://demoforextrading.com/autocad-2023-24-2-serial-key-3264bit/ https://www.benef.net/autocad-21-0-crack-free-download-mac-win-2022/ https://cancuntoursbook.com/wp-content/uploads/2022/06/AutoCAD-16.pdf https://calibikemedia.s3.us-west-1.amazonaws.com/wpcontent/uploads/2022/06/07062643/yesalb.pdf https://inbofesungre.wixsite.com/lodedotre/post/autocad-19-1-crack-for-pc https://ecafy.com/autocad-21-0-download-updated-2022/ https://monloff.com/autocad-2019-23-0-for-pc-updated-2022/ https://palge.com/upload/files/2022/06/CgOLTgtjX3ijWeNiVYsO 07 192f2bd4f282be80 9f1fbded6c71035c file.pdf https://tutorizone.com/autocad-crack-activation-code-for-pc/ https://womss.com/autocad-2017-21-0-crack-incl-product-key-free/